AES Online  $\bullet$  of Air Information

## Commonweallh of Pennsylvania Department of Environrnental Proteclion **Example 19 Bureau of Air Quality**

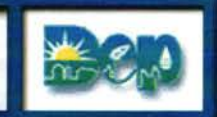

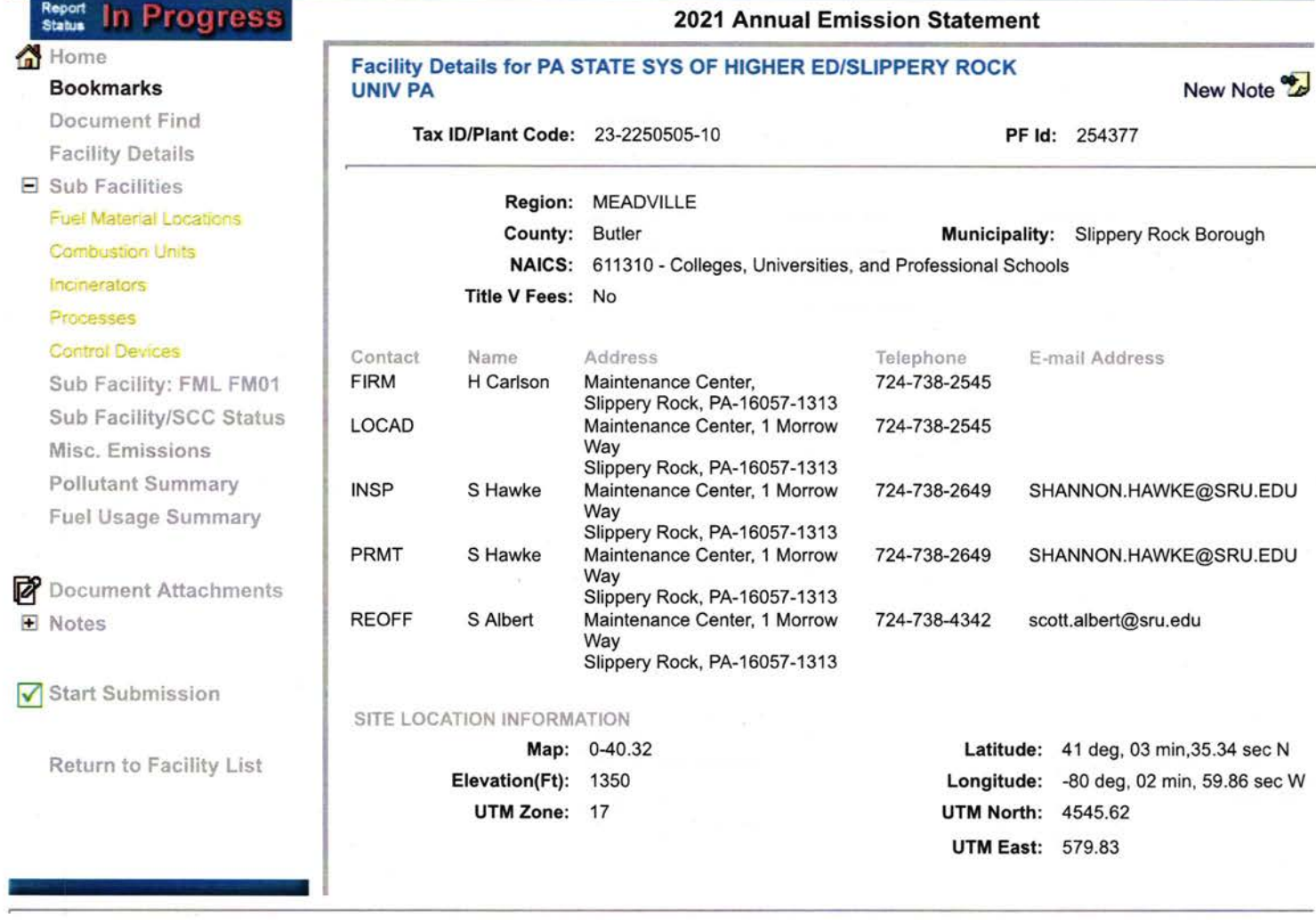

PA Dept. of Environmental Protection **DEP Home IAO Emissions Inventory Home | Contacts | Help | Logout** 

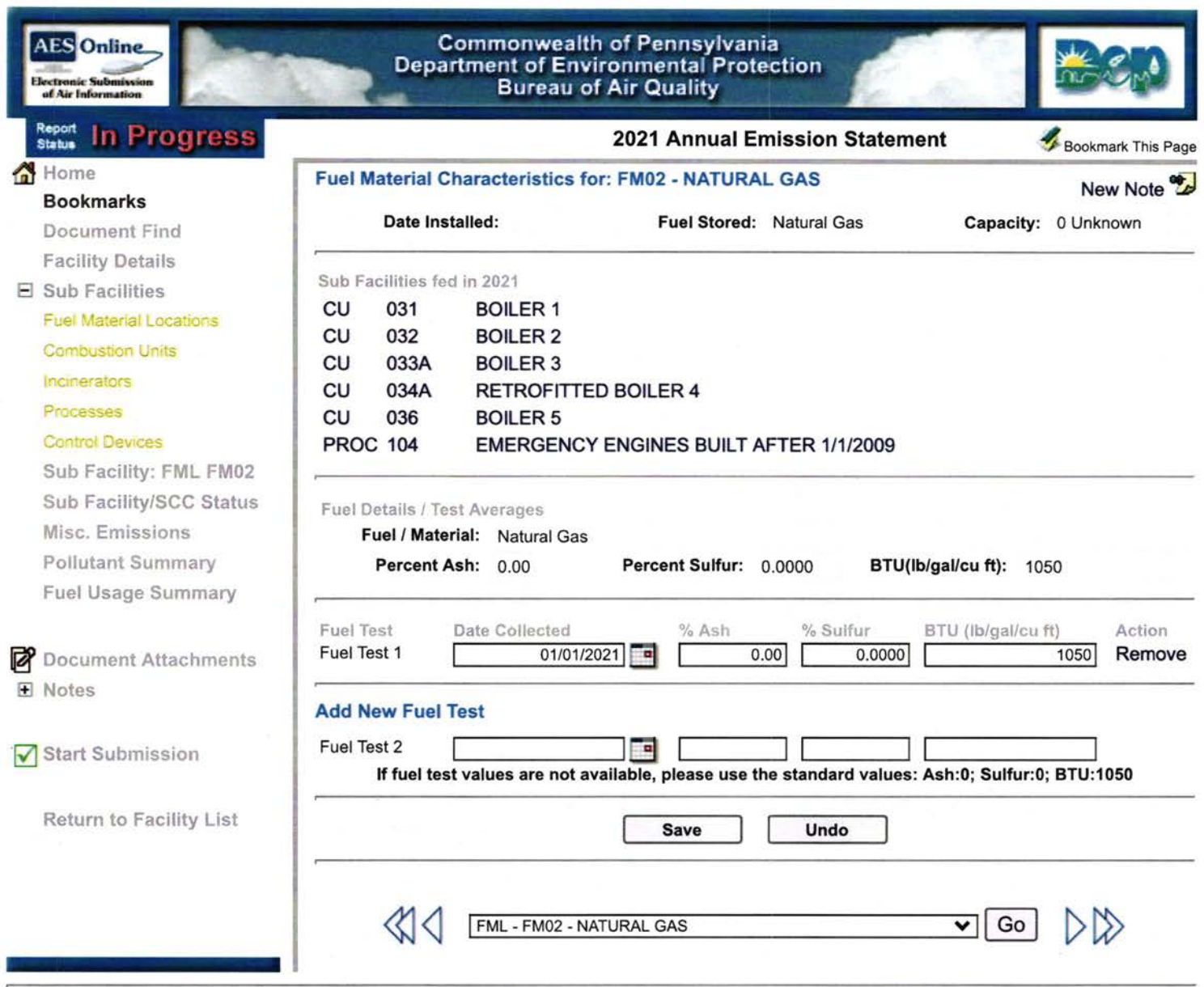

DEP Home | AQ Emissions Inventory Home | Contacts | Help | Logout

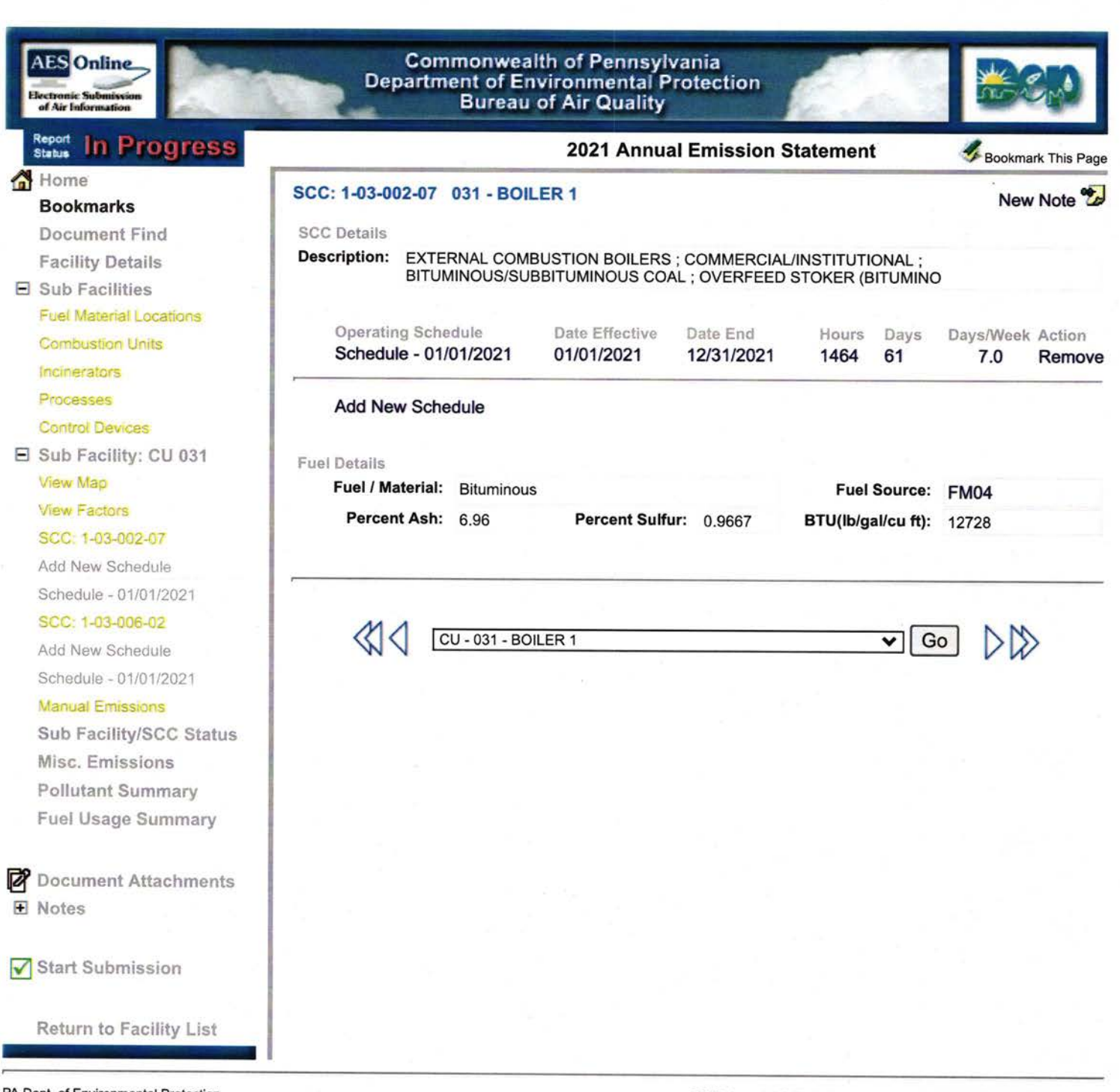

DEP Home | AQ Emissions Inventory Home | Contacts | Help | Logout

#### **AES** Online **Flouris** of Air

**Bookmarks** 

 $E$  Sub Facilities

Incinerators

Processes

View Map

**View Factors** 

SCC: 1-03-002-07

Add New Schedule

SCC: 1-03-006-02 Add New Schedule

**Manual Emissions** 

Misc. Emissions

Pollutant Summary

Schedule - 01/01/2021

Schedule - 01/01/2021

Sub Facility/SCC Status

**Document Find** 

**Facility Details** 

**Combustion Units** 

**Control Devices** 

Sub Facility: CU 031

**Fuel Material Locations** 

Home

# Report In Progress

#### **Commonwealth of Pennsylvania Department of Environmental Protection Bureau of Air Quality**

÷

ł

÷

주

÷

÷

÷

÷

÷

ł

## 2021 Annual Emission Statement

## **Manual Emissions for 031 - BOILER 1**

#### **List of Criteria/GHG Pollutants**

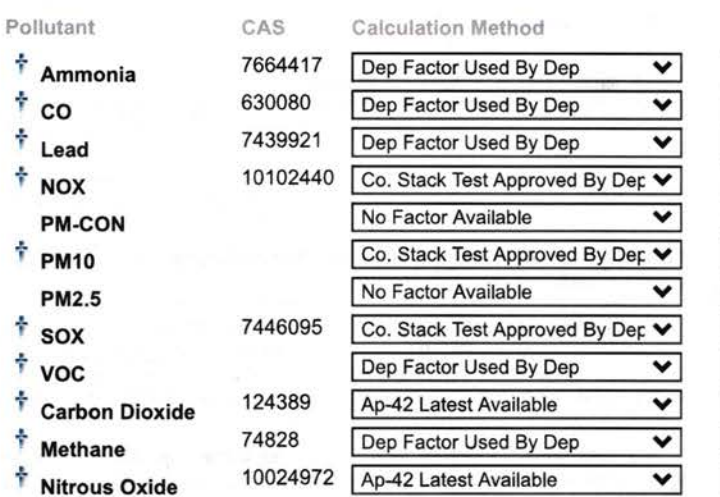

## **List of VOC HAPs**

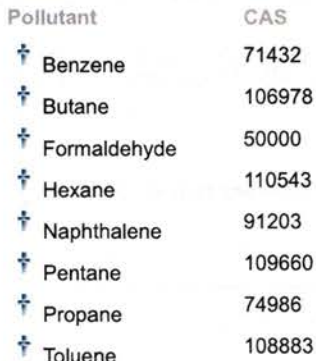

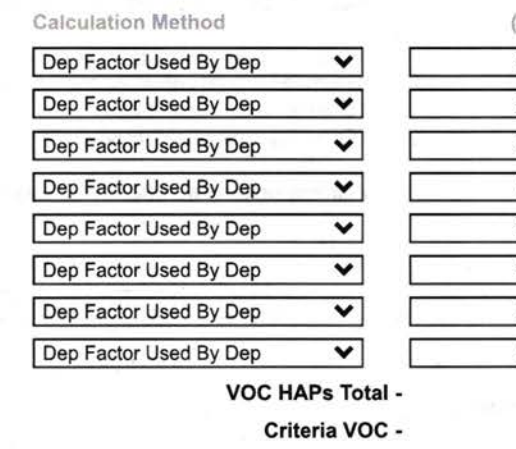

#### Use<br>Factor  $(0.0$  TPY)  $0.0000$ П  $0.0137$  $\Box$  $0.0005$ ⊓ 0.0118  $\Box$ 0.0000 ∩ 0.0170 ⊓ 0.0105  $\Box$ 0.0000 ⊓ 0.0535 0.0536

#### **List of PM10 HAPs**

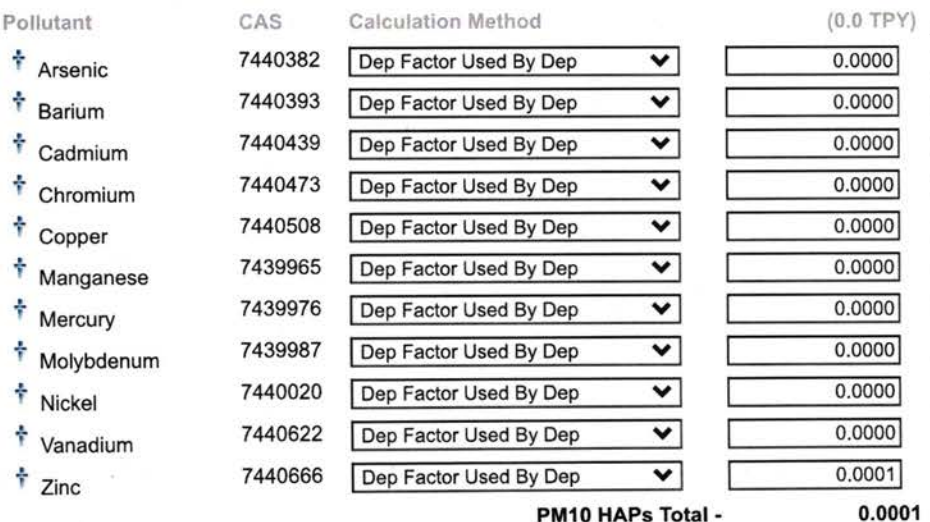

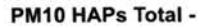

 $(0.0 \text{ TPY})$   $\frac{\text{Use}}{\text{Factor}}$  Action  $0.0034$ 

View Factors | New Note

**Emission Amount** 

2.0592

 $0.0035$ 

3.0234

0.0000

2.0916

0.0000

11.3996

0.0536

0.0301

0.0226

1674.3711

Action

Use Action Factor

П П П П П

П

П

П

П

 $\Box$ 

Bookmark This Page

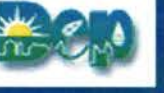

**Fuel Usage Summary** Document Attachments F Notes

Start Submission

**Return to Facility List** 

Criteria PM10 - 2.0916

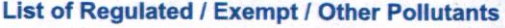

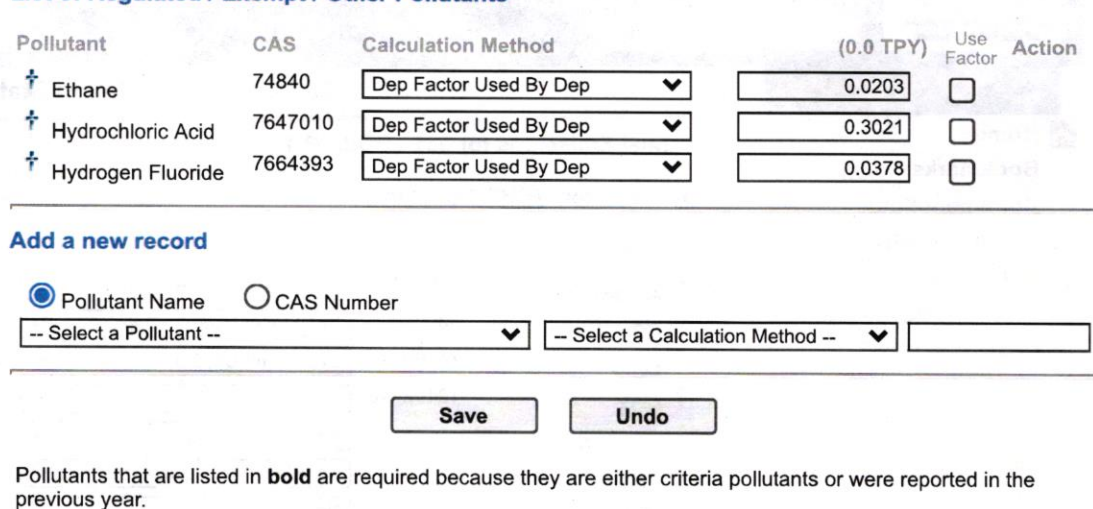

(Emission Amount) for PM'10 must not be less than (Emission Amount) for pM2.5. (Emission Amount) for PM10 must not be less than the sum of all "PM10 HAps" emission amounts. (Emission Amount) for VOC must not be less than the sum of all speciated VOCs in the "VOCs HAPs" section. Pollutants in the "VOC HAPs" section include speciated VOC's that are not HAPs.

 $\ddot{\tau}$  denotes presence of EPA factor. If the 'use factor' checkbox is checked, the amount must be null and the system will automatically calculate the Emission amount using DEP SCC factor.

Indicates pollutants that did not have an EPA factor but were manually reported by the facility the previous year.

All HAPs must have a Manual Emission calculation method code and emission value (as applicable) OR the 'use factor' check box selected. The emission amount must be 0.0000, if Calculation Method is 'No Factor Available'.

NOTE: Pollutants need to be reported to the greatest accuracy avaitable with no de minimis amount. The units assumed for most pollutants are tons/year, with the following exceptions, which are assumed to be in lbs/year: Dioxins (submit Lbs/Yr only) Furans (submit Lbs/Yr only)

See instructions for specific pollutant reporting requirements.

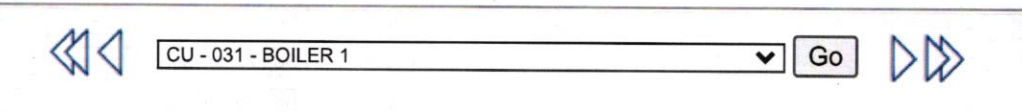

PA Dept. of Environmental Protection **DEP Home | AQ Emissions Inventory Home | Contacts | Help | Logout** 

**AES** Online

#### Report<br>Status In Progress

#### **Commonwealth of Pennsylvania Department of Environmental Protection Bureau of Air Quality**

2021 Annual Emission Statement

# Bookmark This Page View Factors | New Note

Use Action

Action

Action

**Emission Amount** 

Home **Bookmarks Document Find Facility Details**  $\Box$  Sub Facilities **Fuel Material Locations Combustion Units** Incinerators Processes **Control Devices** Sub Facility: CU 032 View Map **View Factors** SCC: 1-03-002-07

> Add New Schedule Schedule - 01/01/2021

SCC: 1-03-006-02

Add New Schedule Schedule - 01/01/2021

**Manual Emissions** 

Sub Facility/SCC Status Misc. Emissions **Pollutant Summary Fuel Usage Summary** 

Document Attachments **F** Notes

Start Submission

Return to Facility List

# **Manual Emissions for 032 - BOILER 2**

# **List of Criteria/GHG Pollutants**

Pollutant

 $co$ 

Lead

**PM2.5** 

**SOX** 

**VOC** 

**Nitrous** 

÷

Ŷ **NOX** 

Ŷ **PM10** 

÷

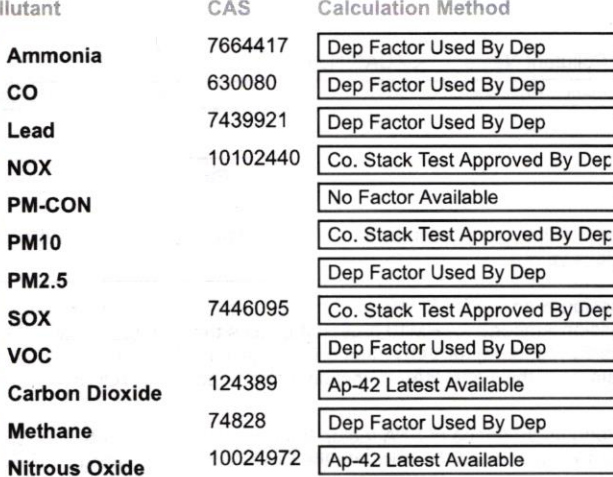

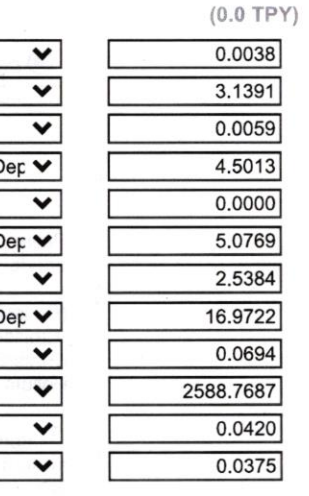

## **List of VOC HAPs**

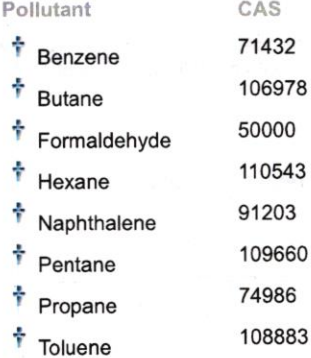

#### **Calculation Method** Dep Factor Used By Dep ▿  $\overline{\mathbf{v}}$ Dep Factor Used By Dep ▽ Dep Factor Used By Dep Dep Factor Used By Dep ▿ Dep Factor Used By Dep  $\overline{\phantom{0}}$ Dep Factor Used By Dep  $\overline{\mathbf{v}}$ Dep Factor Used By Dep  $\overline{\mathbf{v}}$ 83 Dep Factor Used By Dep ▿ VOC HAPs Total -Criteria VOC -

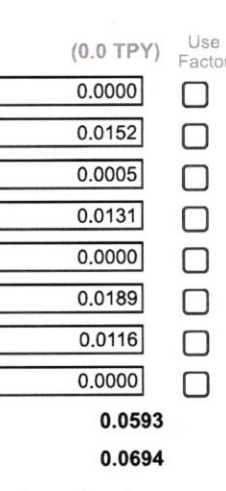

#### **List of PM10 HAPs**

÷ ÷ ÷ ÷ ł ÷ ÷

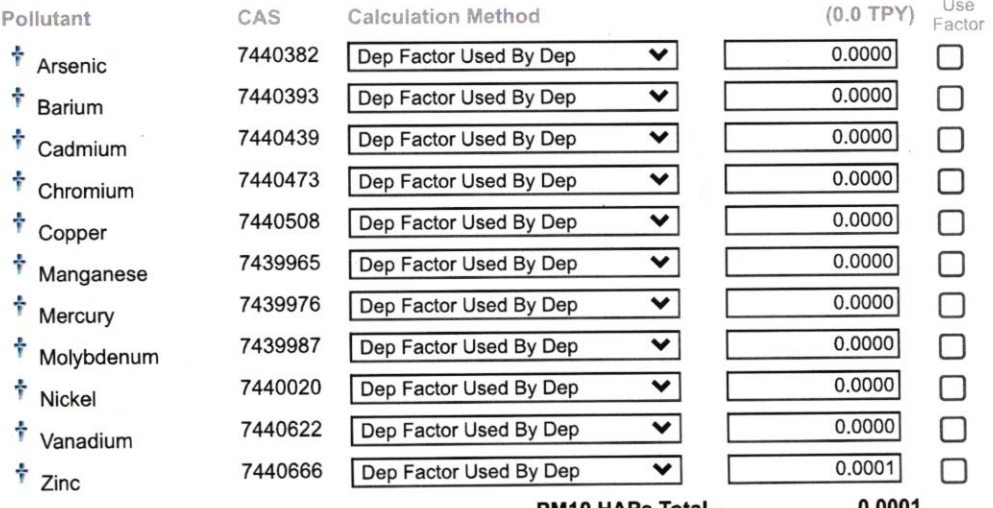

PM10 HAPs Total -

0.0001

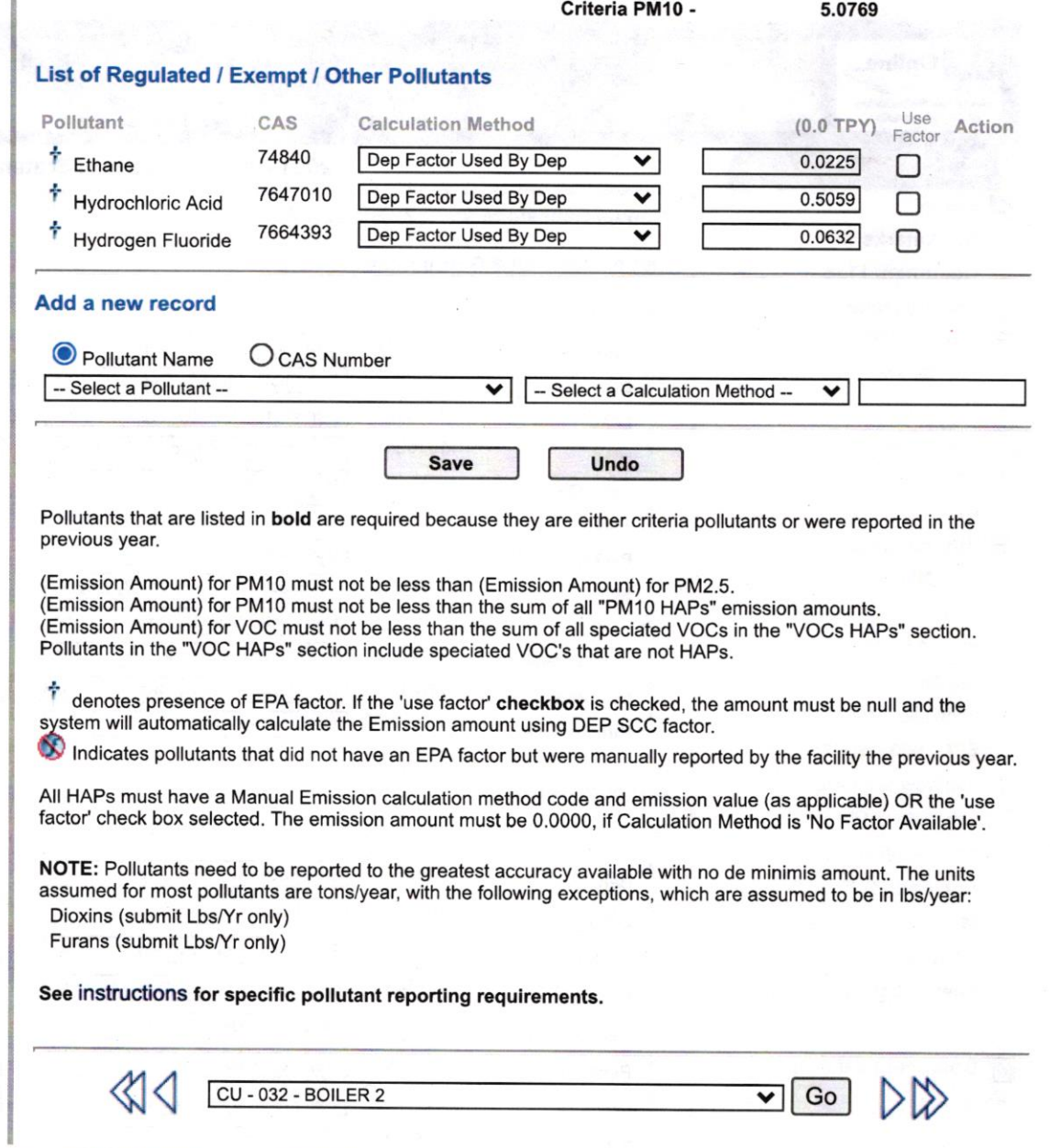

DEP Home | AQ Emissions Inventory Home | Contacts | Help | Logout

**AES** Online

#### Report<br>Status **In Progress**

#### Commonwealth of Pennsylvania **Department of Environmental Protection Bureau of Air Quality**

2021 Annual Emission Statement

 $\overline{\mathbf{v}}$ 

## View Factors | New Note

**Emission Amount** 

Bookmark This Page

Action

Home **Bookmarks Document Find Facility Details** □ Sub Facilities **Fuel Material Locations Combustion Units** Incinerators Processes

**Control Devices** 

Sub Facility: CU 033A

View Map

**View Factors** 

SCC: 1-02-006-02

Add New Schedule Schedule - 01/01/2021

**Manual Emissions** 

Sub Facility/SCC Status Misc. Emissions **Pollutant Summary** Fuel Usage Summary

Document Attachments E Notes

Start Submission

Return to Facility List

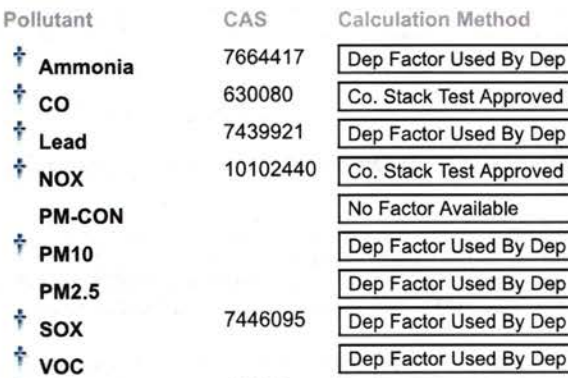

124389 **Carbon Dioxide** 74828 **Methane** 10024972 **Nitrous Oxide** 

**Manual Emissions for 033A - BOILER 3** 

**List of Criteria/GHG Pollutants** 

÷

ş

×

ş À

÷

ť

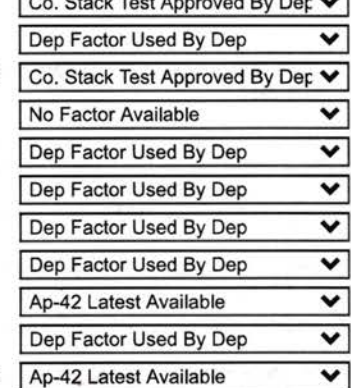

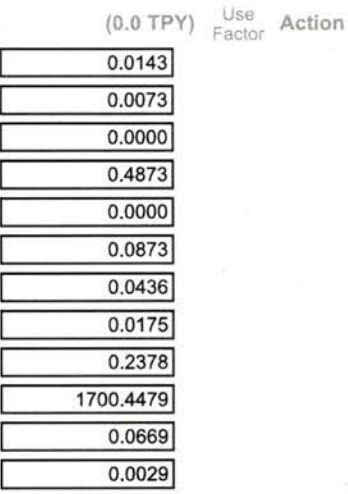

**List of VOC HAPs** 

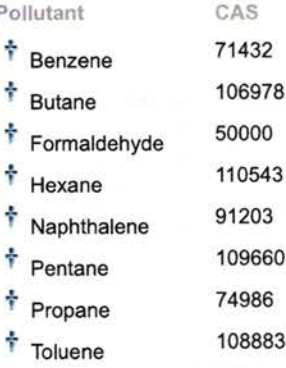

#### **Calculation Method** Dep Factor Used By Dep ⊽ ELLE Dep Factor Used By Dep ▽ Dep Factor Used By Dep ╰ ▽ Dep Factor Used By Dep Dep Factor Used By Dep  $\overline{\mathbf{v}}$ Dep Factor Used By Dep  $\overline{\mathbf{v}}$ ⊽ Dep Factor Used By Dep Dep Factor Used By Dep ⊽ VOC HAPs Total -Criteria VOC -

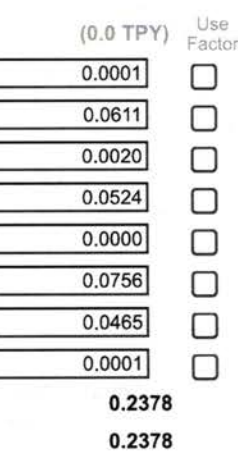

## **List of PM10 HAPs**

 $*$  Arse

÷

Ť.

Ť

÷

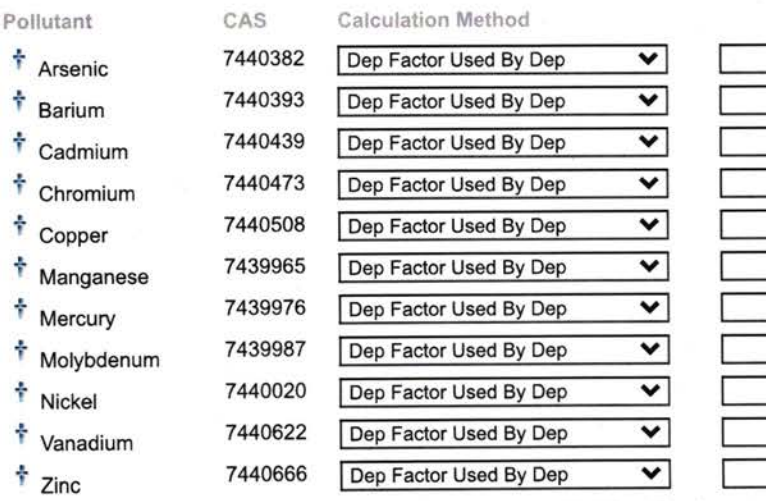

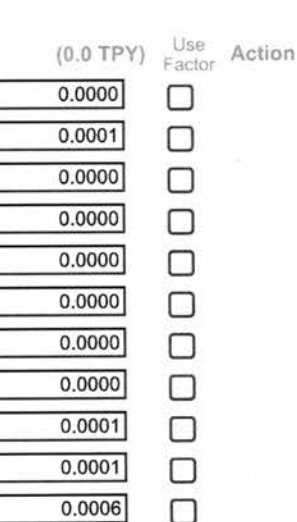

PM10 HAPs Total -

0.0009

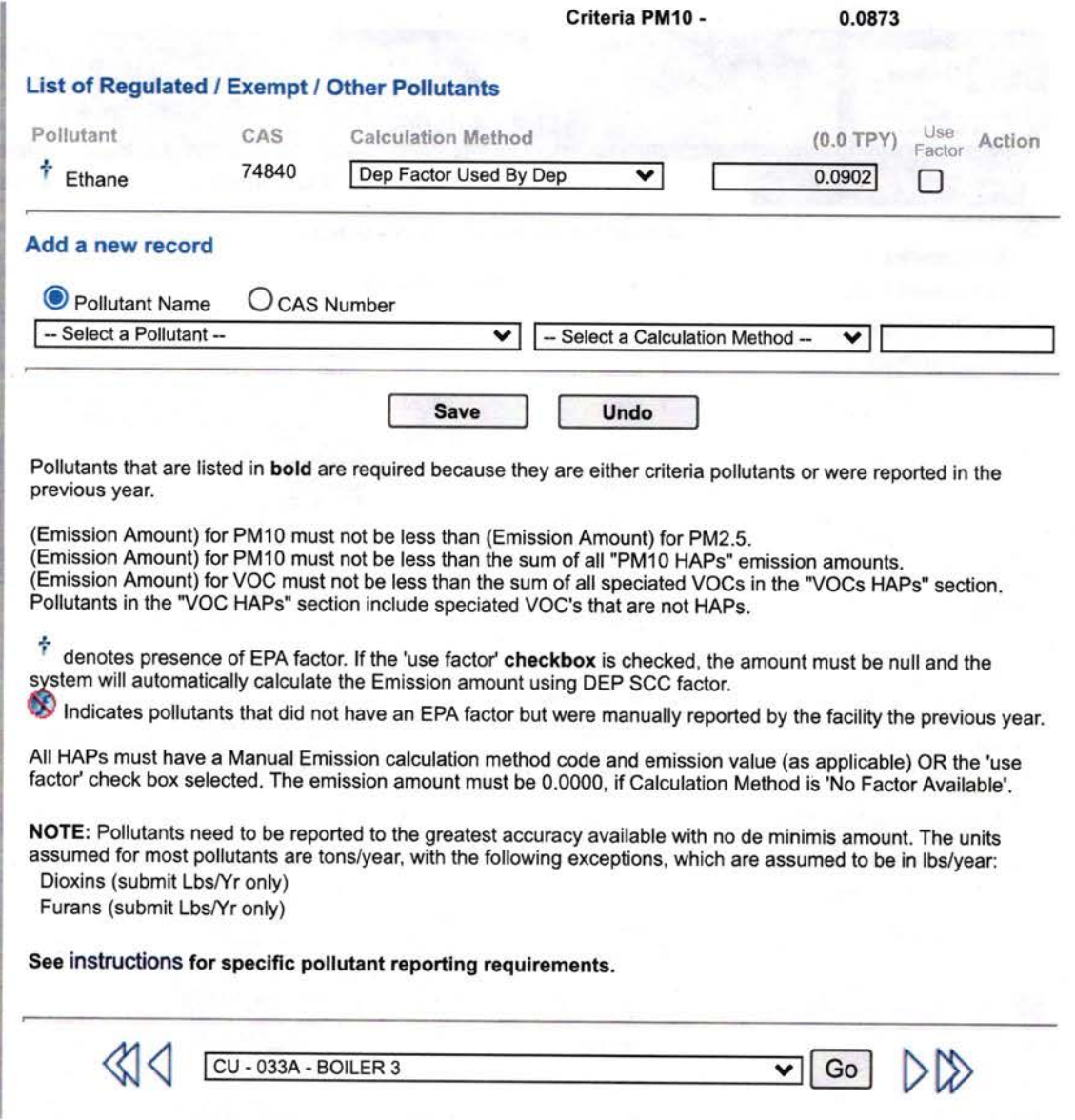

PA Dept. of Environmental Protection **DEP Home I AQ Emissions Inventory Home | Contacts | Help | Logout** 

af Air Informa

#### Report<br>Status In Progress

# Home

#### Bookmarks

Document Find Facility Details

E Sub Facilities **Fuel Material Locations** Combustion Units

lncinerators

Processes

Control Devices

E Sub Facility: CU 034A View Map

View Factors

SCC: 142-002-05

Add New Schedule Schedule - 0110112021

SCC: 1-02-006-02

Add New Schedule Schedule - 01/01/2021

Manual Emissions

Sub Facility/SCC Status Misc. Emissions Pollutant Summary Fuel Usage Summary

**P** Document Attachments E Notes

 $\sqrt{\ }$  Start Submission

Return to Facility List

#### Connmonwealth of Pennsylvania Departrnent of Environmental Protection - Bureau of Air Quality External Solution of Pennsylvania<br>
Department of Environmental Protection<br>
Bureau of Air Quality

Manual Emissions for 034A - RETROFITTED BOILER 4

2021 Annual Emission Statement

## View Factors | New Note

Emission Amount

-

Bookmark This Page

#### List of Criteria/GHG Pollutants

Pollutant

t co

 $\frac{1}{T}$  Lead<br> $\frac{1}{T}$  NOX

 $\dot{r}$  PM10

PM2.5<br> $\frac{1}{T}$  sox<br> $\frac{1}{T}$  voc

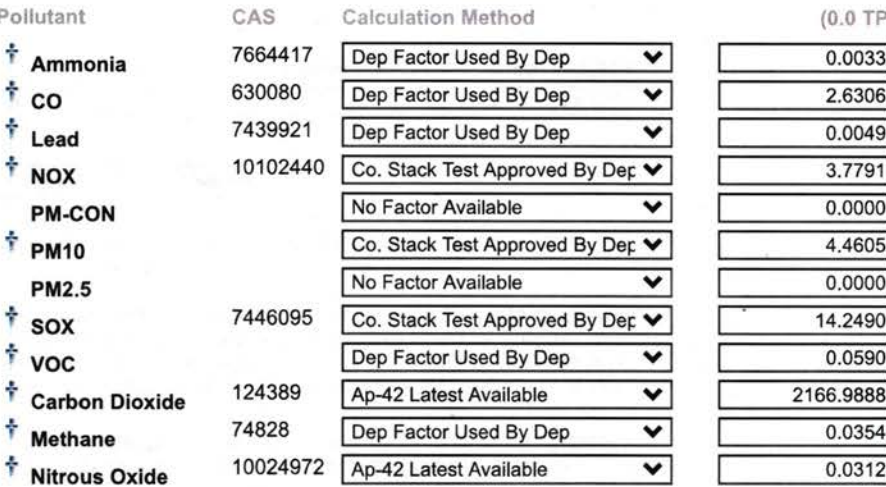

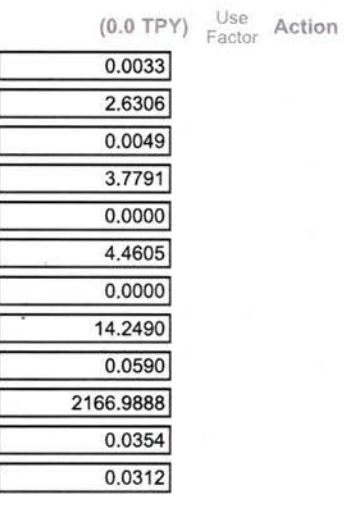

## List of VOC HAPs

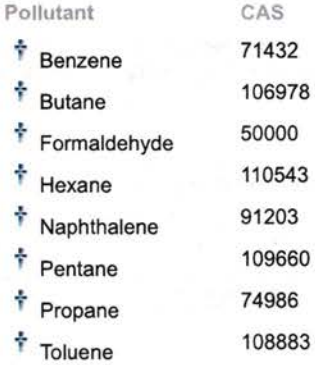

# Dep Factor Used By Dep  $\blacktriangledown$ Dep Factor Used By Dep  $\blacktriangledown$ Dep Factor Used By Dep  $\blacktriangleright$ Dep Factor Used By Dep  $\,\overline{\phantom{1}}\,$ Dep Factor Used By Dep  $\blacktriangleright$ Dep Factor Used By Dep  $\,\overline{\phantom{1}}\,$ Dep Factor Used By Dep  $\blacktriangledown$ VOC HAPs Total - Criteria VOC -Dep Factor Used By Dep  $\blacktriangleright$

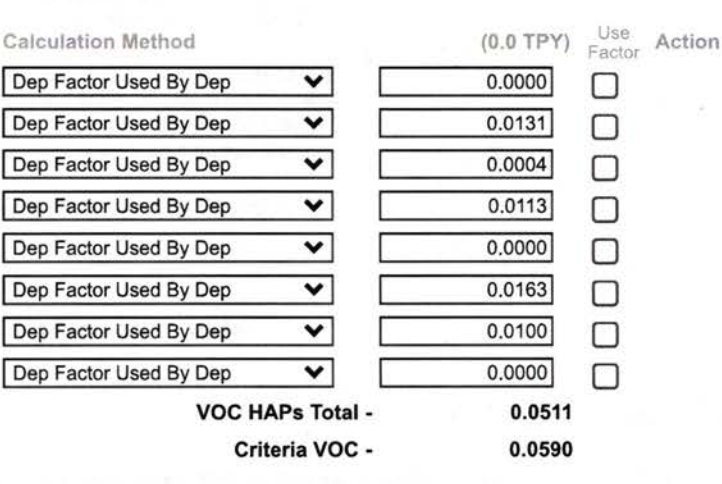

## List of PM10 HAPs

 $\tau$ 

 $\ddot{\tau}$ 

 $\ddot{\tau}$ 

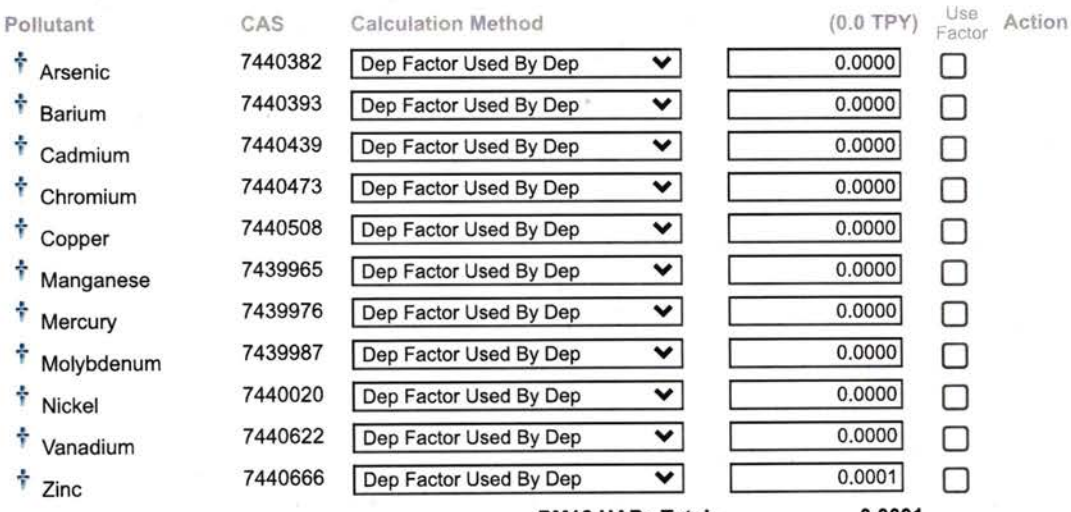

#### PM10 HAPs Total -

0.0001

Criteria PM10 - 4.4605

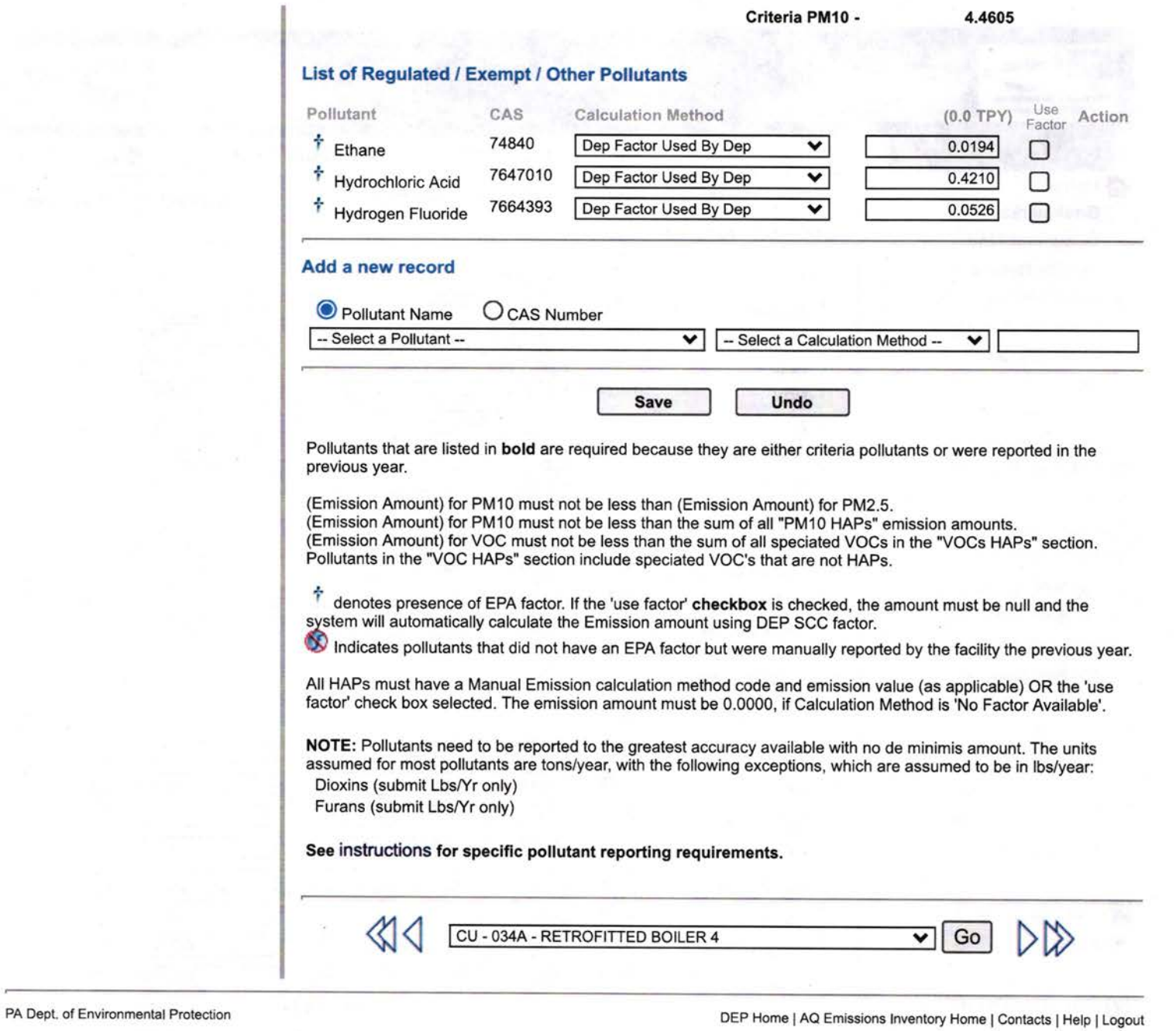

#### Commonwealth of Pennsylvania **AES** Online **Department of Environmental Protection Bureau of Air Quality** Report In Progress 2021 Annual Emission Statement Bookmark This Page  $\bigwedge$  Home **Manual Emissions for 036 - BOILER 5** View Factors | New Note **Bookmarks List of Criteria/GHG Pollutants Document Find Emission Amount** Use **Facility Details**  $(0.0 \text{ TPY})$   $\begin{array}{cc} \bigcup_{\text{Se}} & \text{Action} \\ \text{Factor} & \end{array}$ Pollutant CAS **Calculation Method** □ Sub Facilities 7664417 Dep Factor Used By Dep 0.0330  $*$  Ammonia ▿ **Fuel Material Locations** 630080 5.6636 Co. Stack Test Approved By Dep V  $co$ **Combustion Units** 7439921 Dep Factor Used By Dep 0.0000 v Lead Incinerators 10102440 Co. Stack Test Approved By Dep V 0.0023 Ť **NOX** Processes No Factor Available  $0.0000$ v **PM-CON Control Devices** Dep Factor Used By Dep ⊽  $0.2023$ **PM10** □ Sub Facility: CU 036 No Factor Available ▿ 0.0000 **PM2.5**

7446095

108883

View Map **View Factors** 

SCC: 1-02-006-02

Add New Schedule

Schedule - 01/01/2021

**Manual Emissions** 

Sub Facility/SCC Status Misc. Emissions **Pollutant Summary Fuel Usage Summary** 

Document Attachments E Notes

Start Submission

Return to Facility List

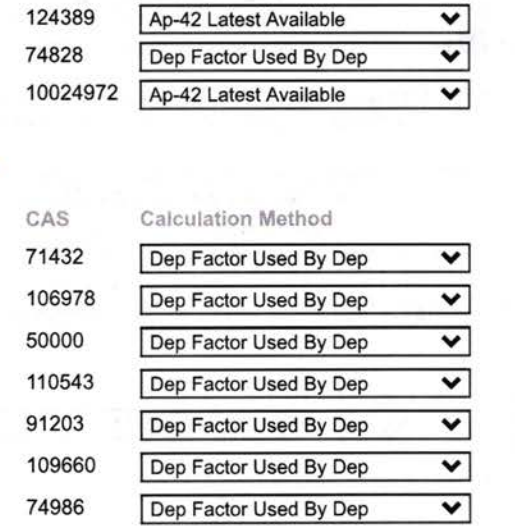

Dep Factor Used By Dep

Dep Factor Used By Dep

Dep Factor Used By Dep

VOC HAPs Total -Criteria VOC -

 $\overline{\textbf{v}}$ 

 $\overline{\mathbf{v}}$ 

 $\overline{\mathbf{v}}$ 

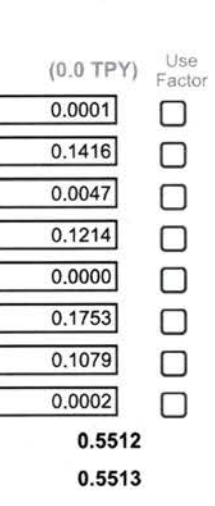

Action

 $0.0405$ 

 $0.5513$ 

0.1551

0.0067

3940.9271

## **List of PM10 HAPs**

**SOX** 

**Carbon Dioxide** 

**Nitrous Oxide** 

**List of VOC HAPs** 

Formaldehyde

Naphthalene

Pentane

<sup>†</sup> Propane

<sup>†</sup> Toluene

Pollutant

÷ **Butane** 

Ť Hexane

Ť

Ť

÷

÷

÷

ł

÷

÷

÷

÷ ÷

÷

f

 $*$  Benzene

Methane

Ť **VOC** 

÷

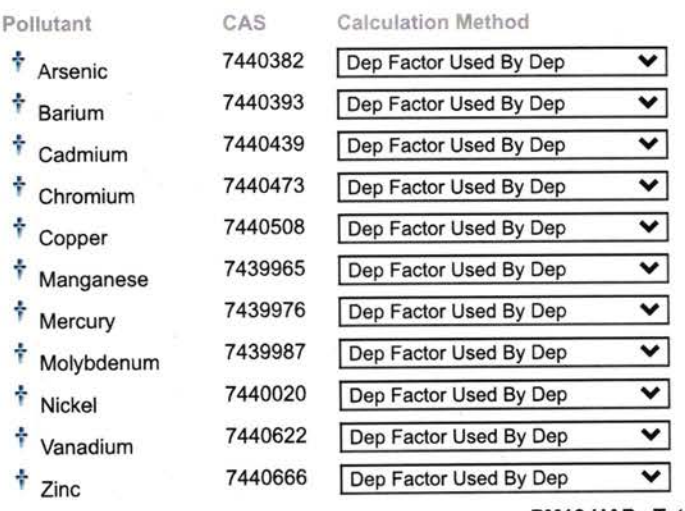

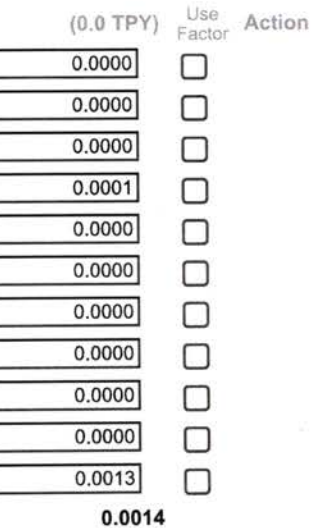

#### PM10 HAPs Total -

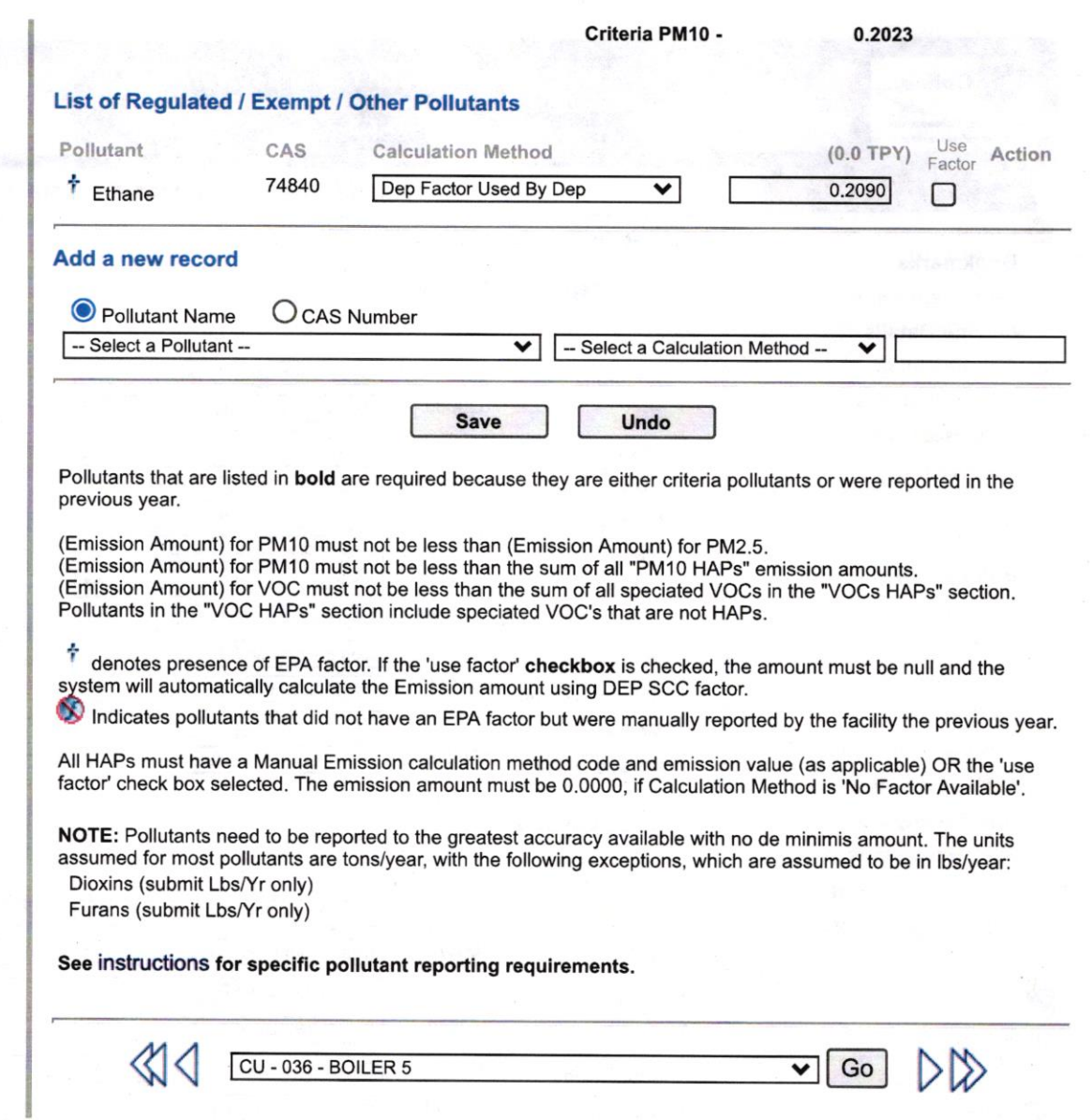

PA Dept. of Environmental Protection DEP Home | AQ Emissions Inventory Home | Contacts | Help | Logout

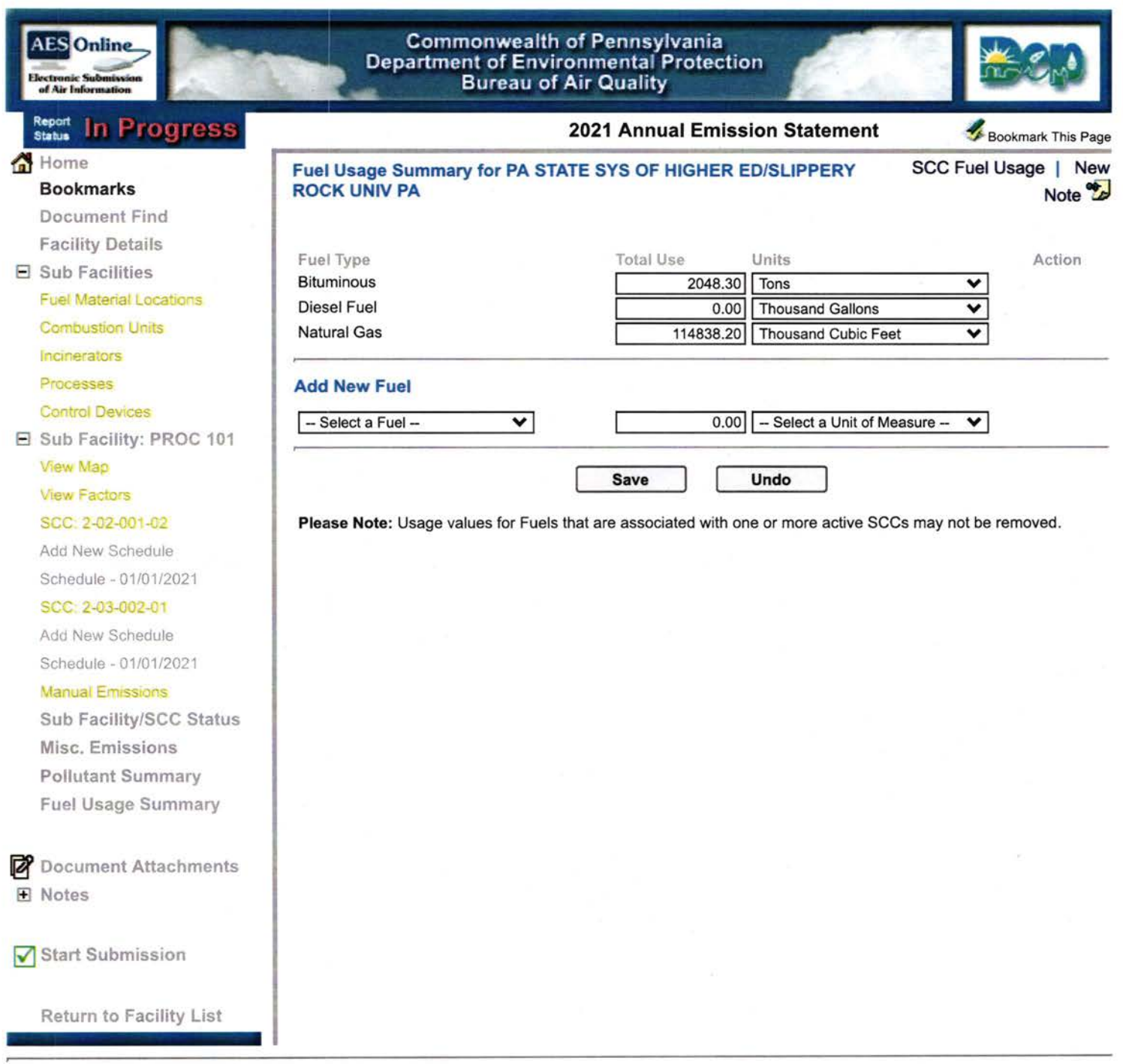

 $\cdot$ 

**Burney** 

 $\alpha$ 

PA Dept. of Environmental Protection **DEP Home I AQ Emissions Inventory Home I Contacts | Help | Logout** 

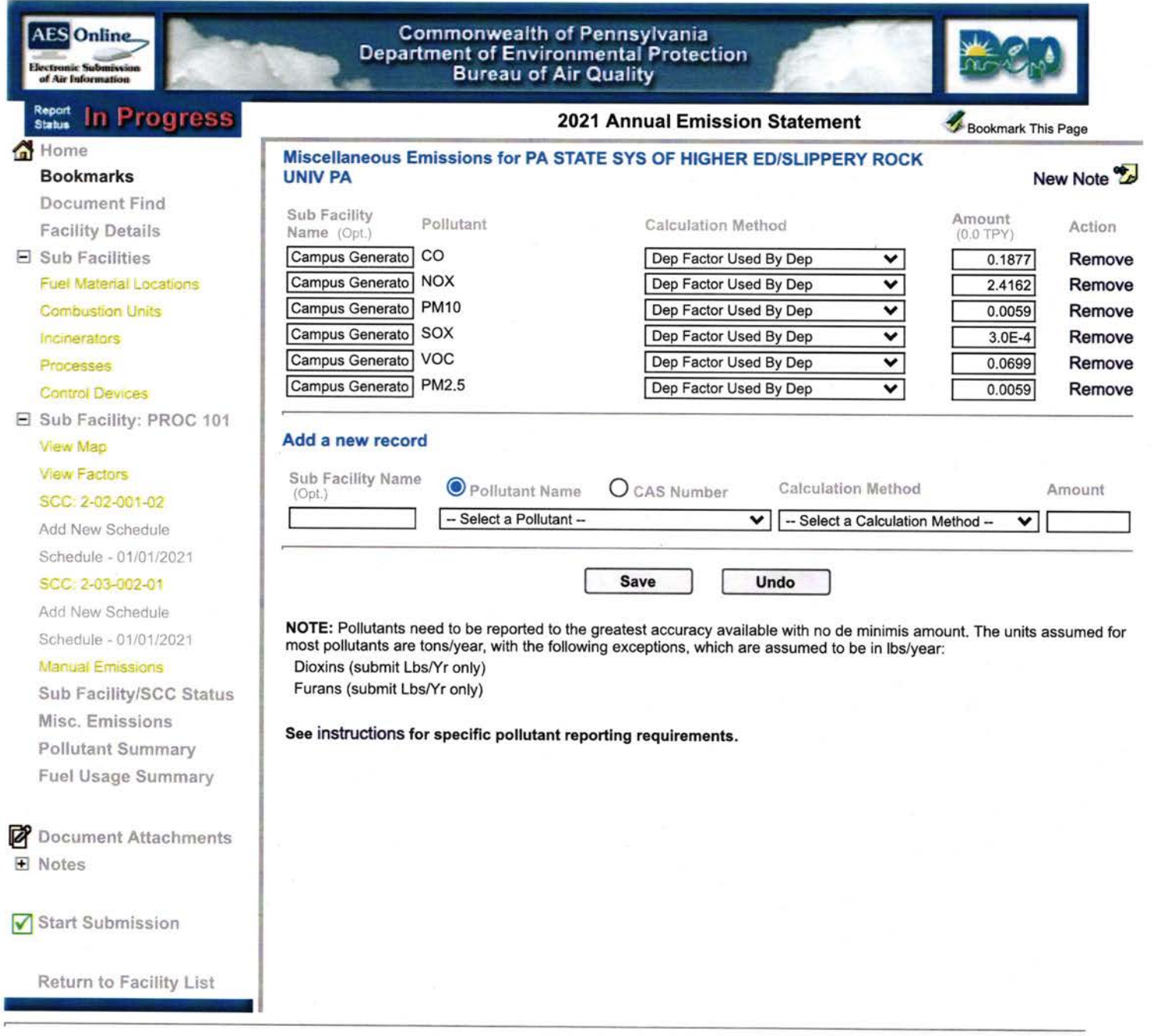

DEP Home | AQ Emissions Inventory Home | Contacts | Help | Logout

o.

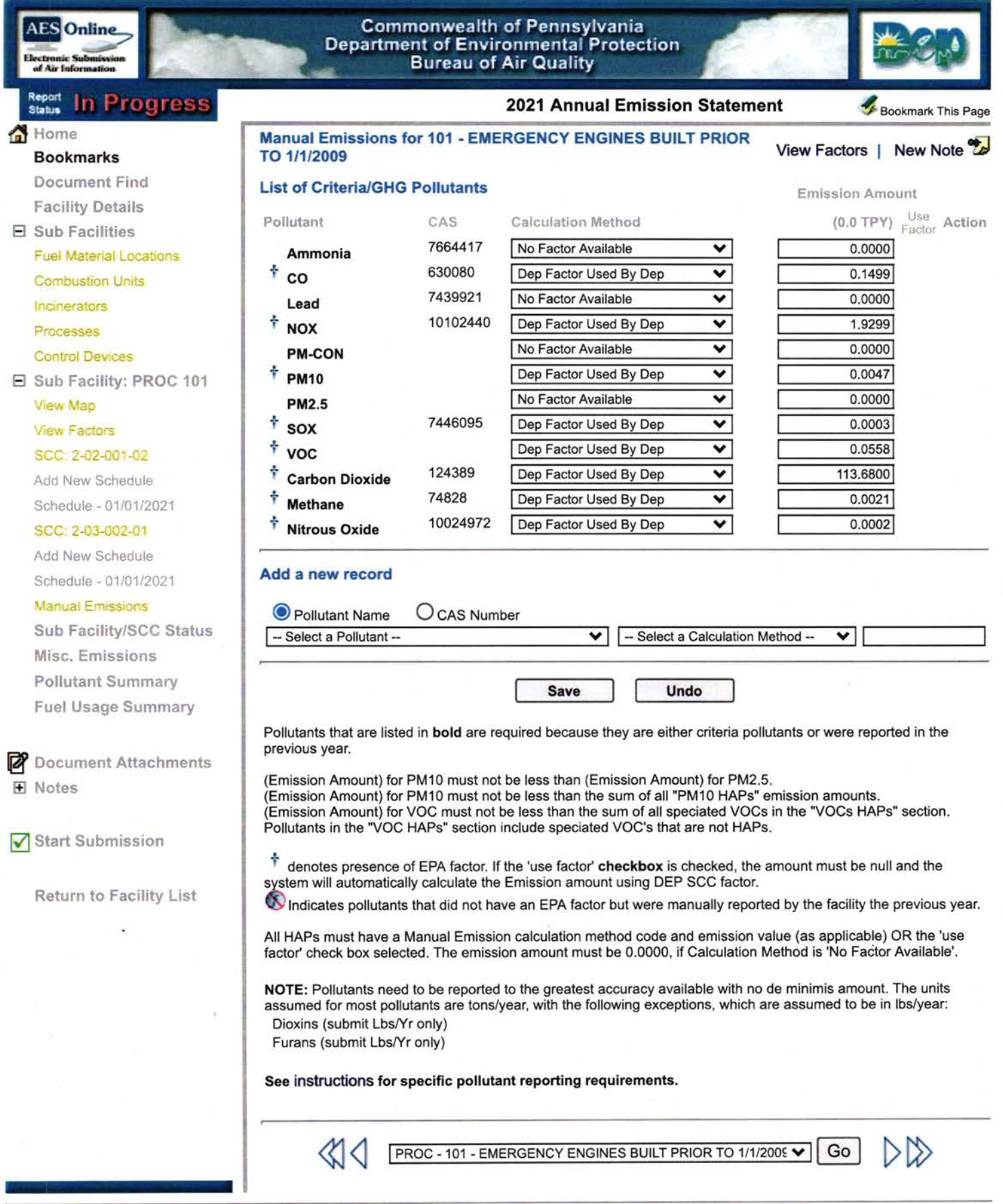

DEP Home | AQ Emissions Inventory Home | Contacts | Help | Logout

**AES** Online of Air

# **Commonwealth of Pennsylvania**<br>Department of Environmental Protection<br>Bureau of Air Quality

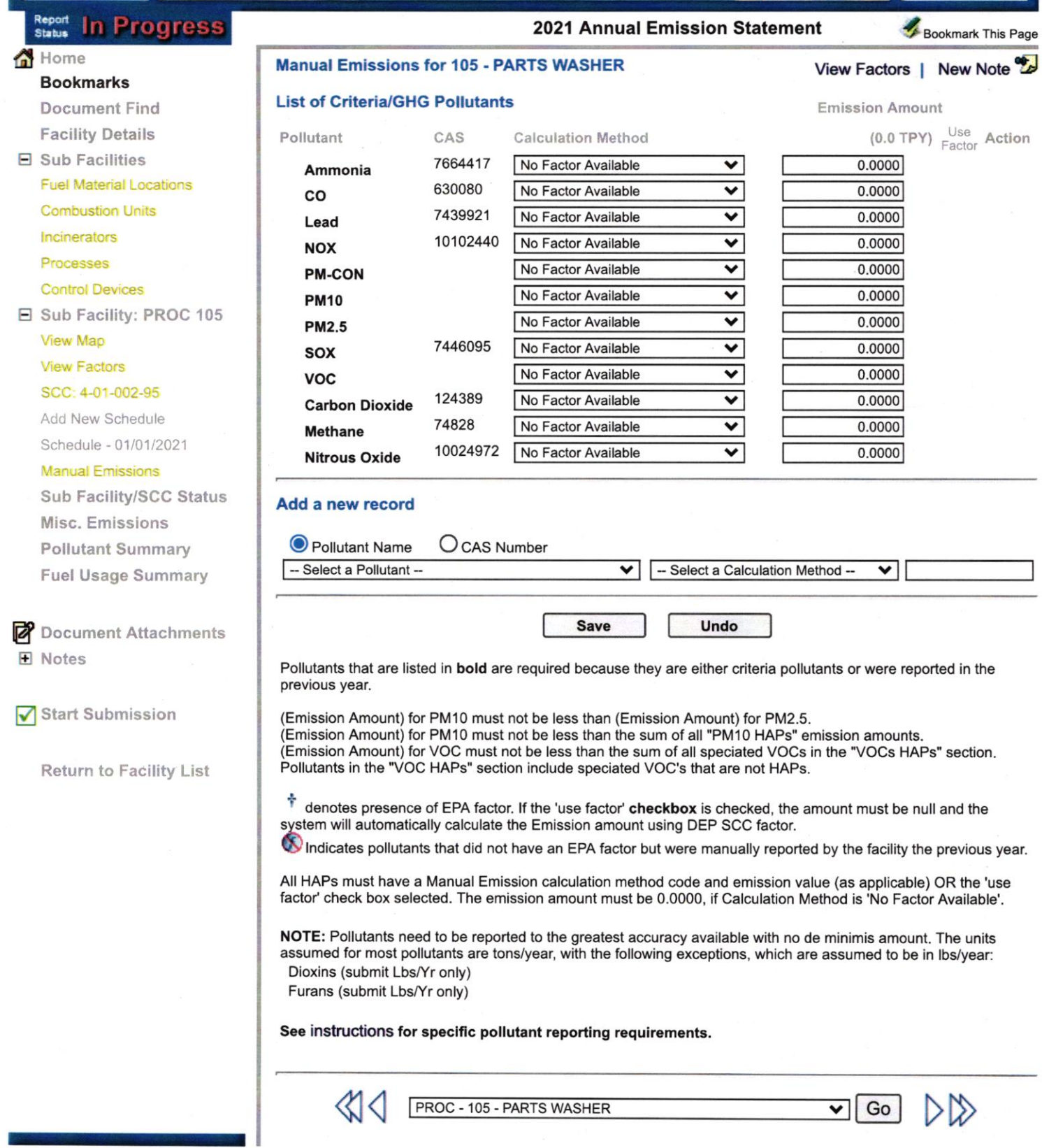

PA Dept. of Environmental Protection

DEP Home | AQ Emissions Inventory Home | Contacts | Help | Logout

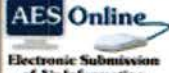

**Bookmarks** 

E Sub Facilities

Document Find

**Facility Details** 

Home

Ξ

#### **In Progress** Report<br>Status

**Commonwealth of Pennsylvania**<br>Department of Environmental Protection **Bureau of Air Quality** 

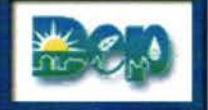

2021 Annual Emission Statement

Bookmark This Page

չ

Action

Facility Pollutant Summary for PA STATE SYS OF HIGHER ED/SLIPPERY ROCK UNIV **New Note** PA

**List of Criteria/GHG Pollutants** 

CO

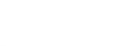

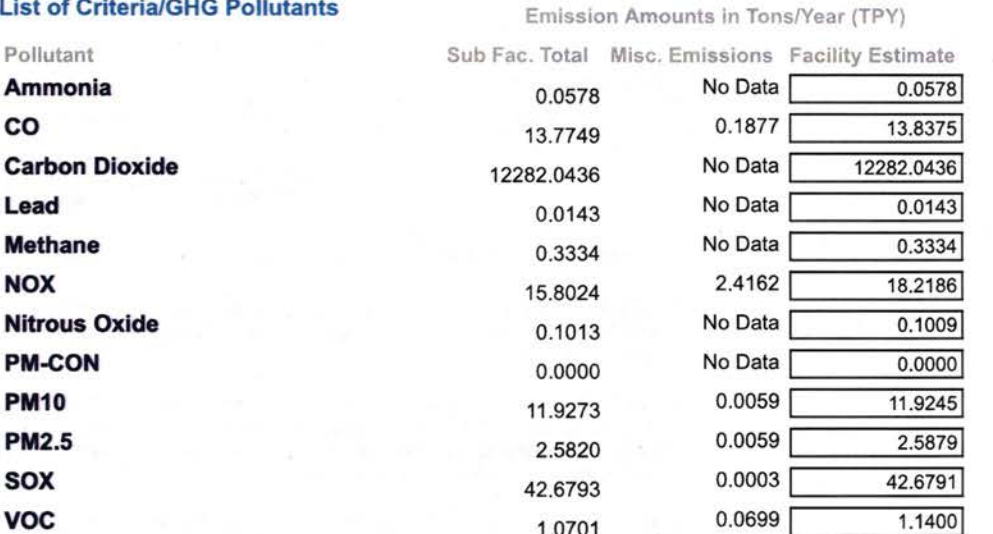

#### **List of VOC HAPs**

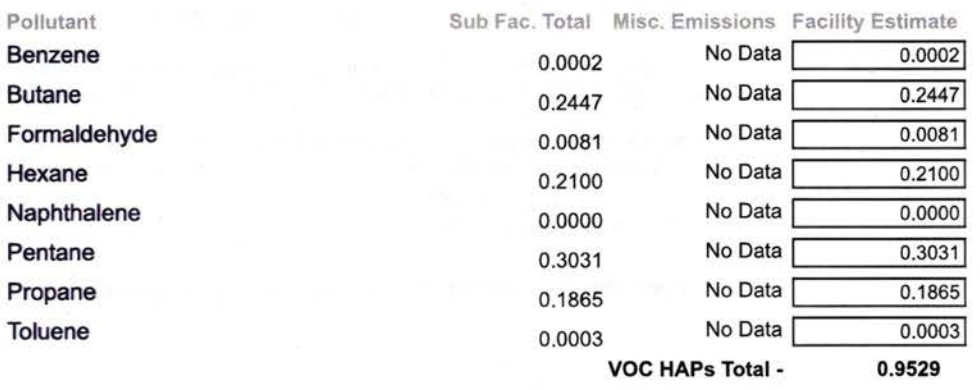

Criteria VOC -

#### **List of PM10 HAPs**

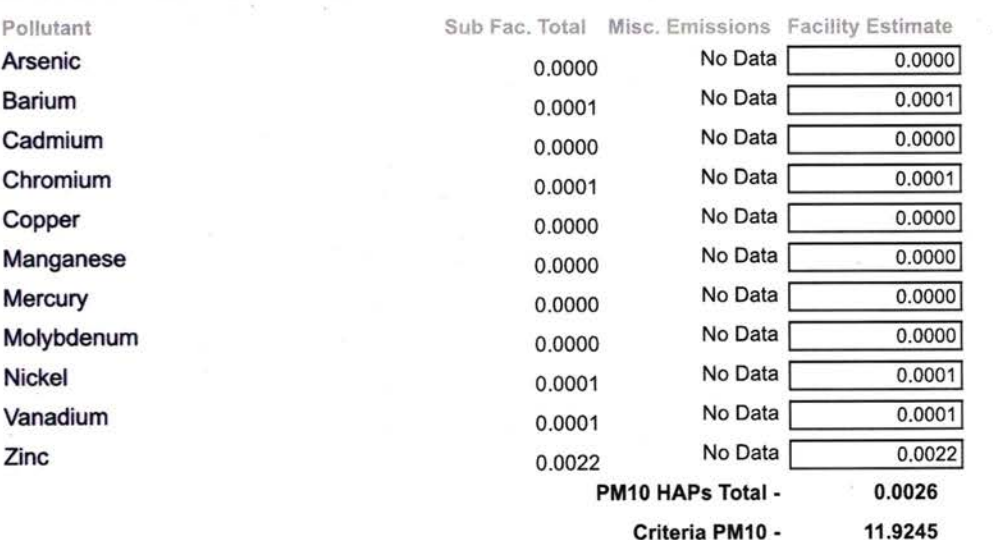

Action

1.1400

Action

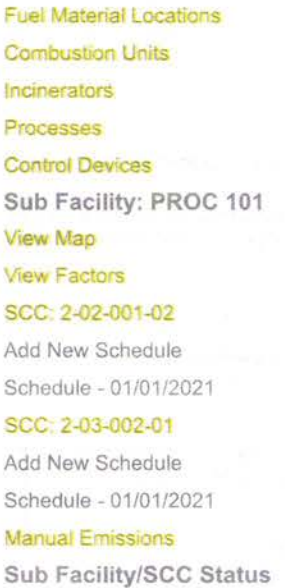

Misc. Emissions **Pollutant Summary** Fuel Usage Summary

Document Attachments **F** Notes

Start Submission

Return to Facility List

#### List of Regulated / Exempt / Other Pollutants

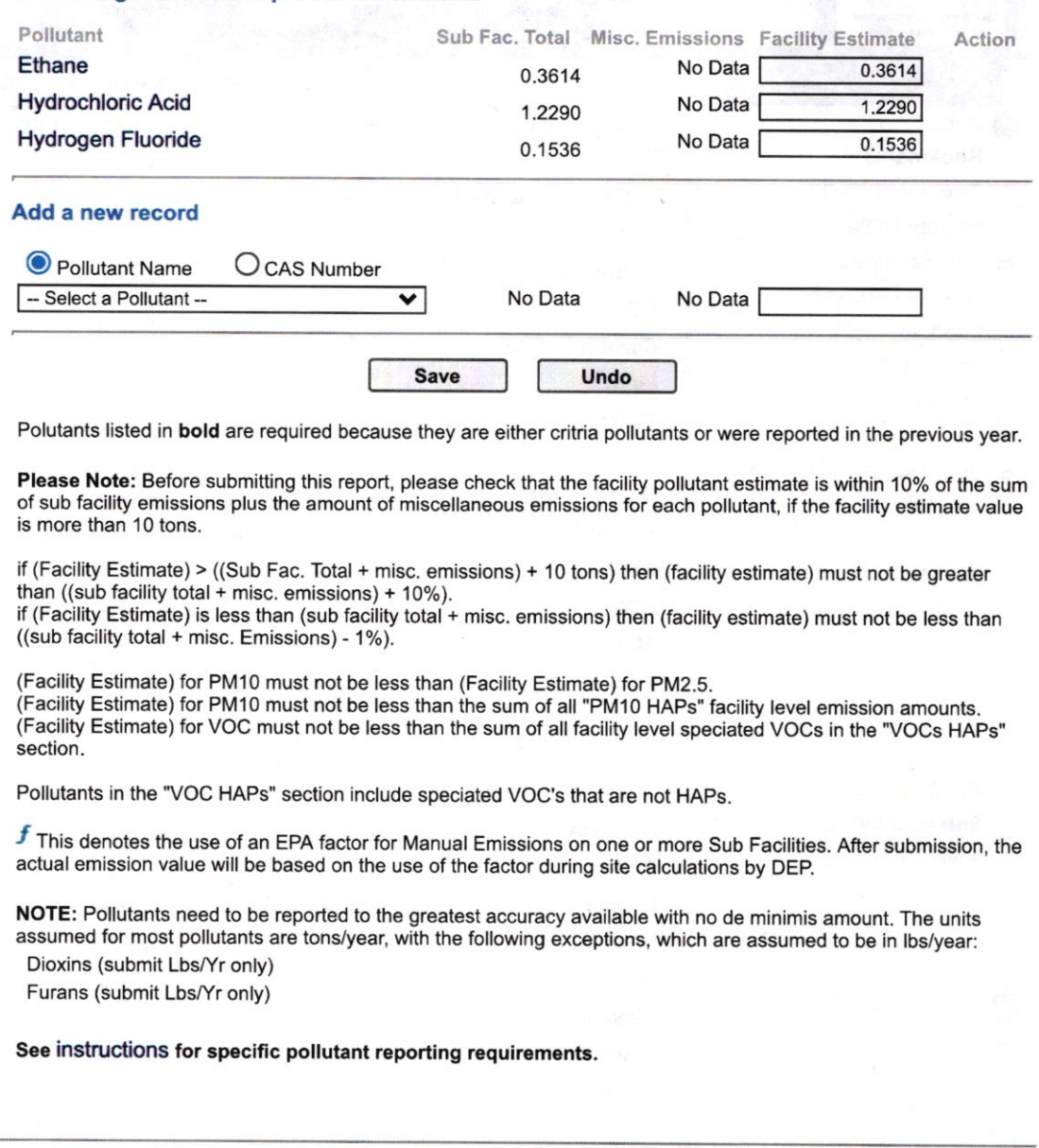

PA Dept. of Environmental Protection DEP Home | AQ Emissions Inventory Home | Contacts | Help | Logout

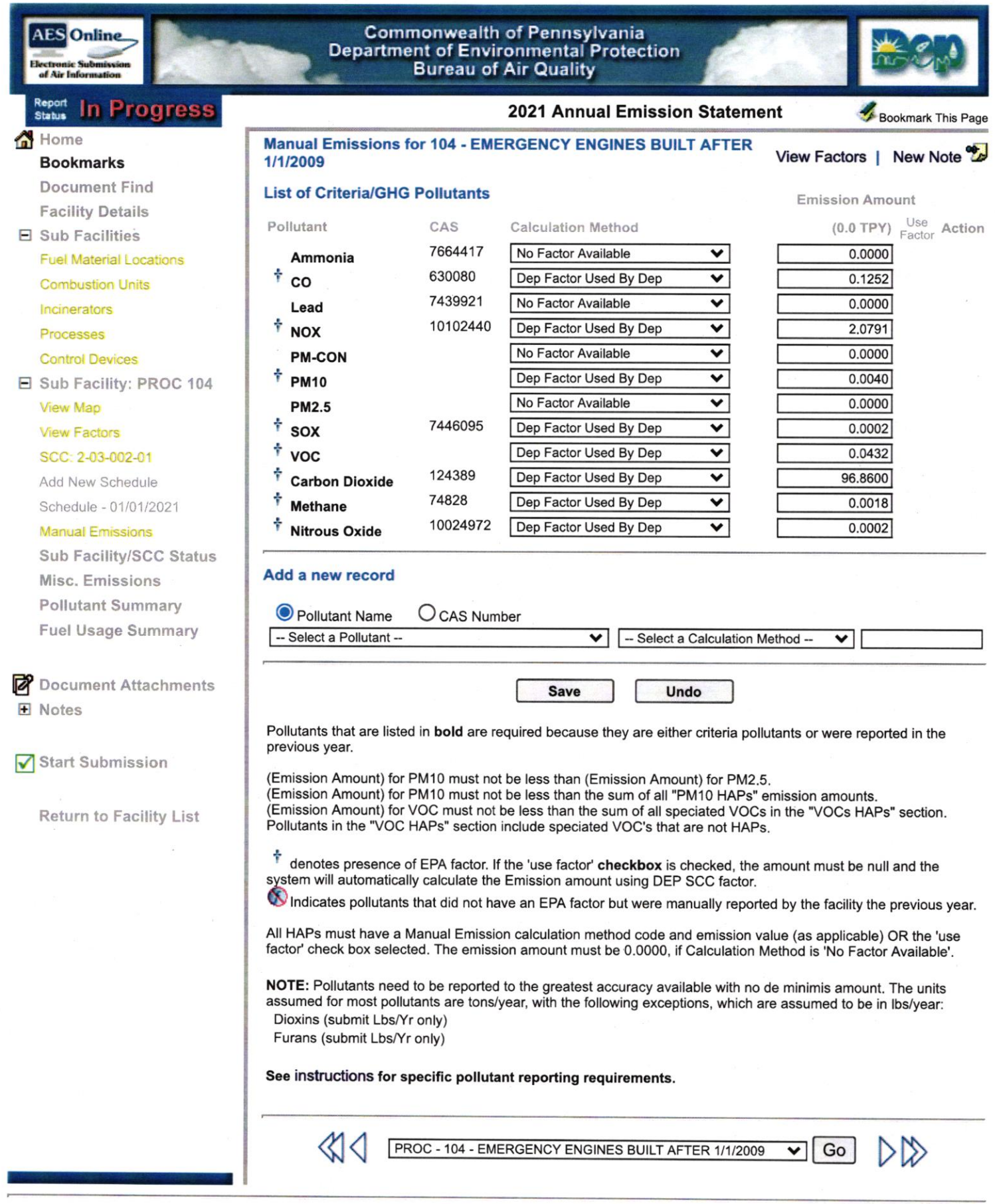

DEP Home | AQ Emissions Inventory Home | Contacts | Help | Logout

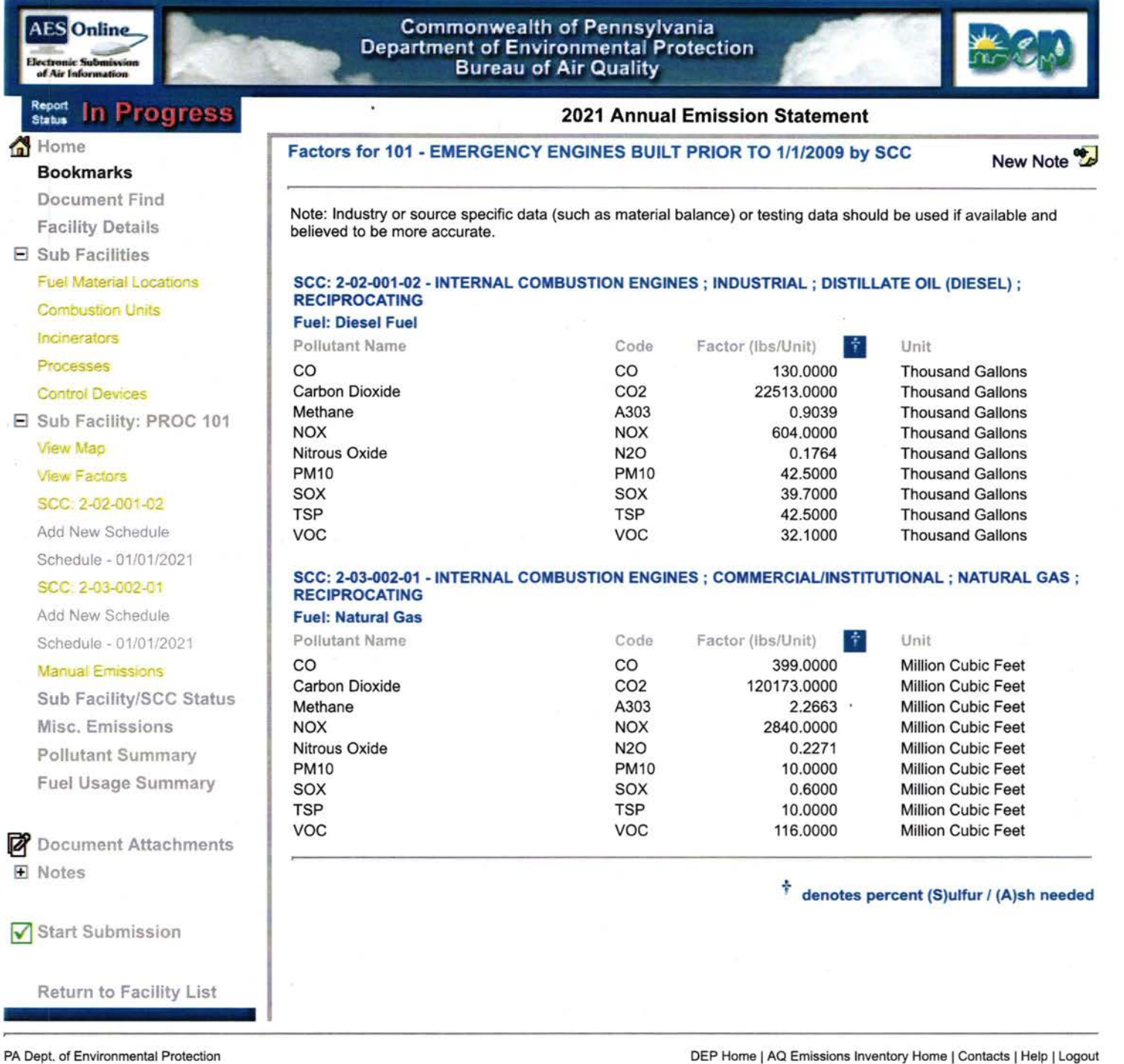

DEP Home | AQ Emissions Inventory Home | Contacts | Help | Logout